# Catalogage des Corpus Inscriptionum Latinarum

# I. Proposition d'harmonisation des notices pour les CIL

Pour respecter au mieux les normes et harmoniser les notices préexistantes :

- La première modification consiste à ne plus faire apparaître la collection « Corpus inscriptionum Latinarum » en 200 \$a, mais à le placer en 225 \$a.
- Dans la mesure du possible on n'exemplarisera qu'un volume par notice, sauf exception des volumes « Textes et Planches » comme il est d'usage pour les monographies. (Voir les notes complémentaires après le tableau récapitulatif)
- La zone de collection devra être remplie en 225 et 410 selon les dernières recommandations.

Voici un tableau récapitulatif de la saisie de deux exemples de notices au format UNIMARC (dans la limite des possibilités de Koha).

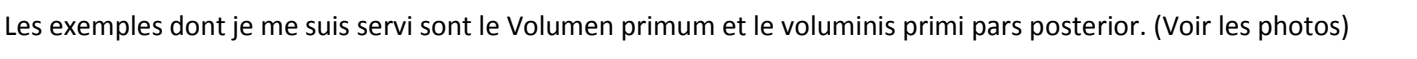

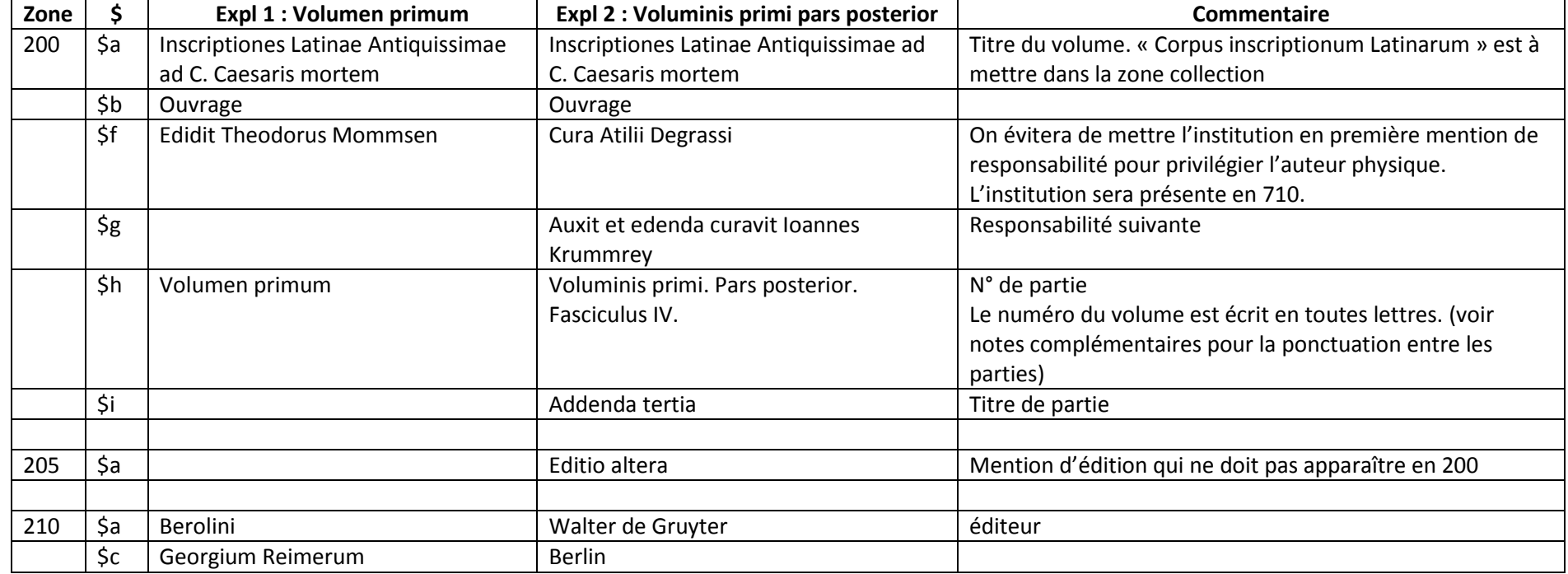

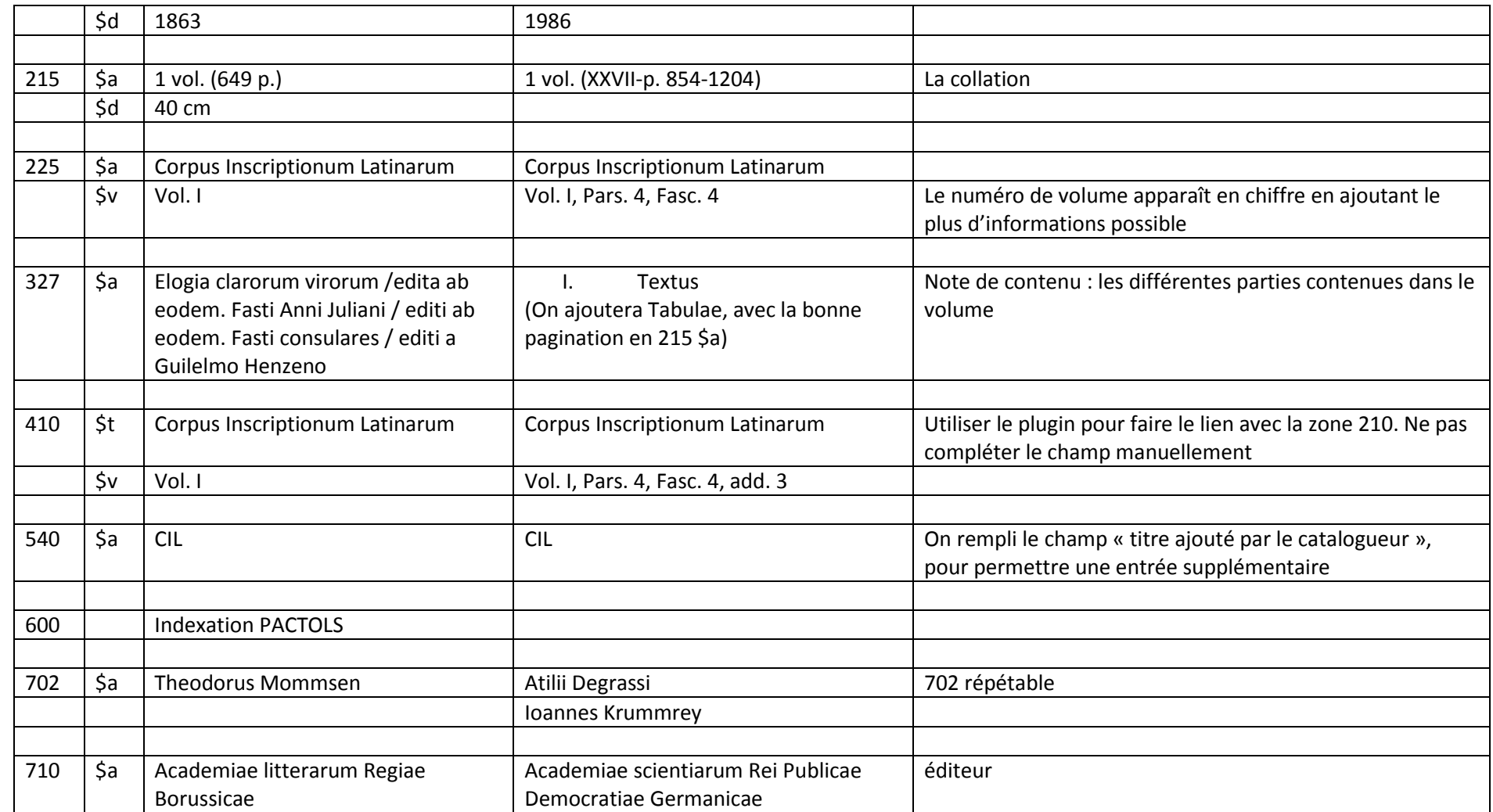

```
Chloë Duquesne - BiAA - 2015
```
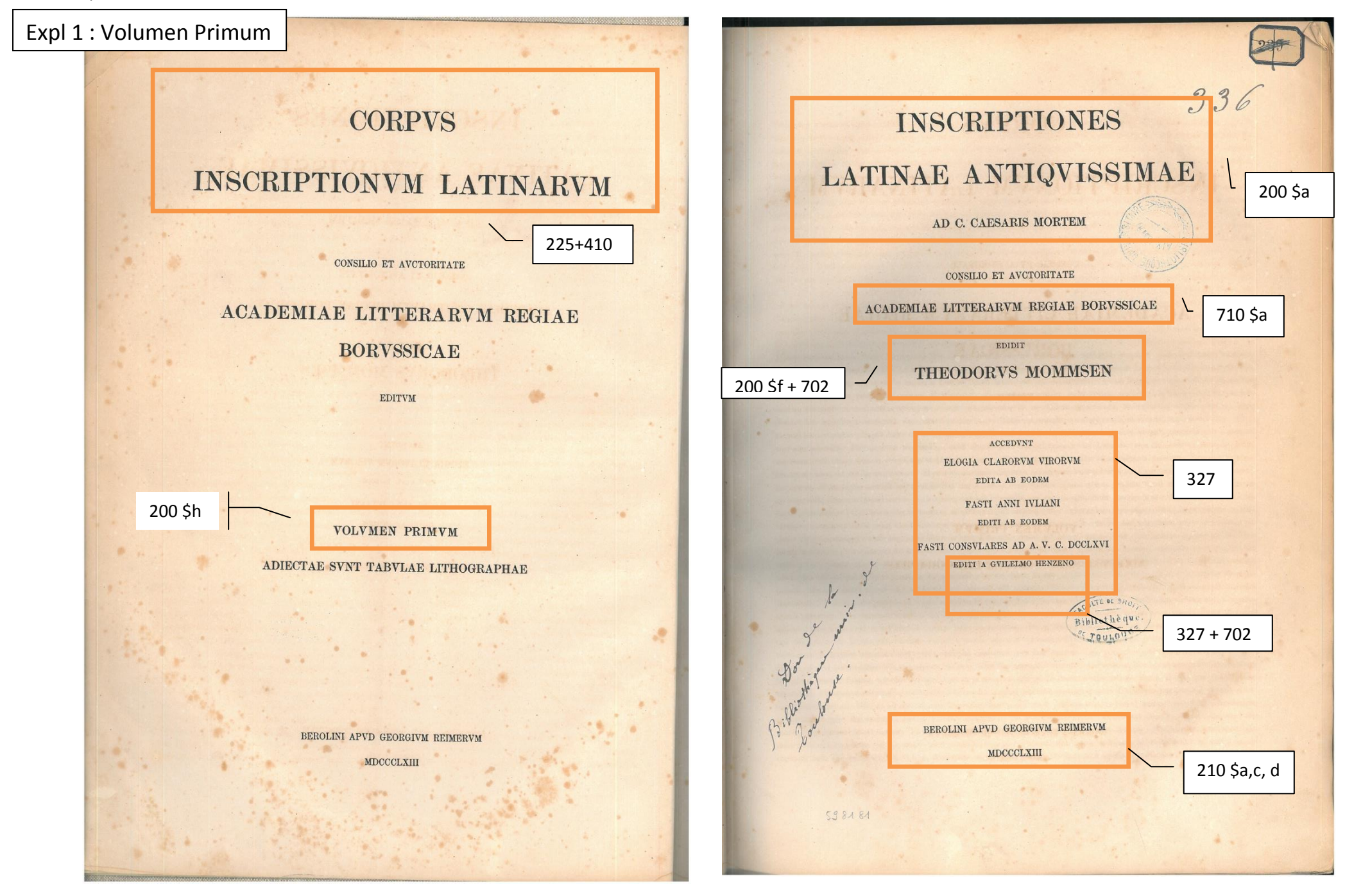

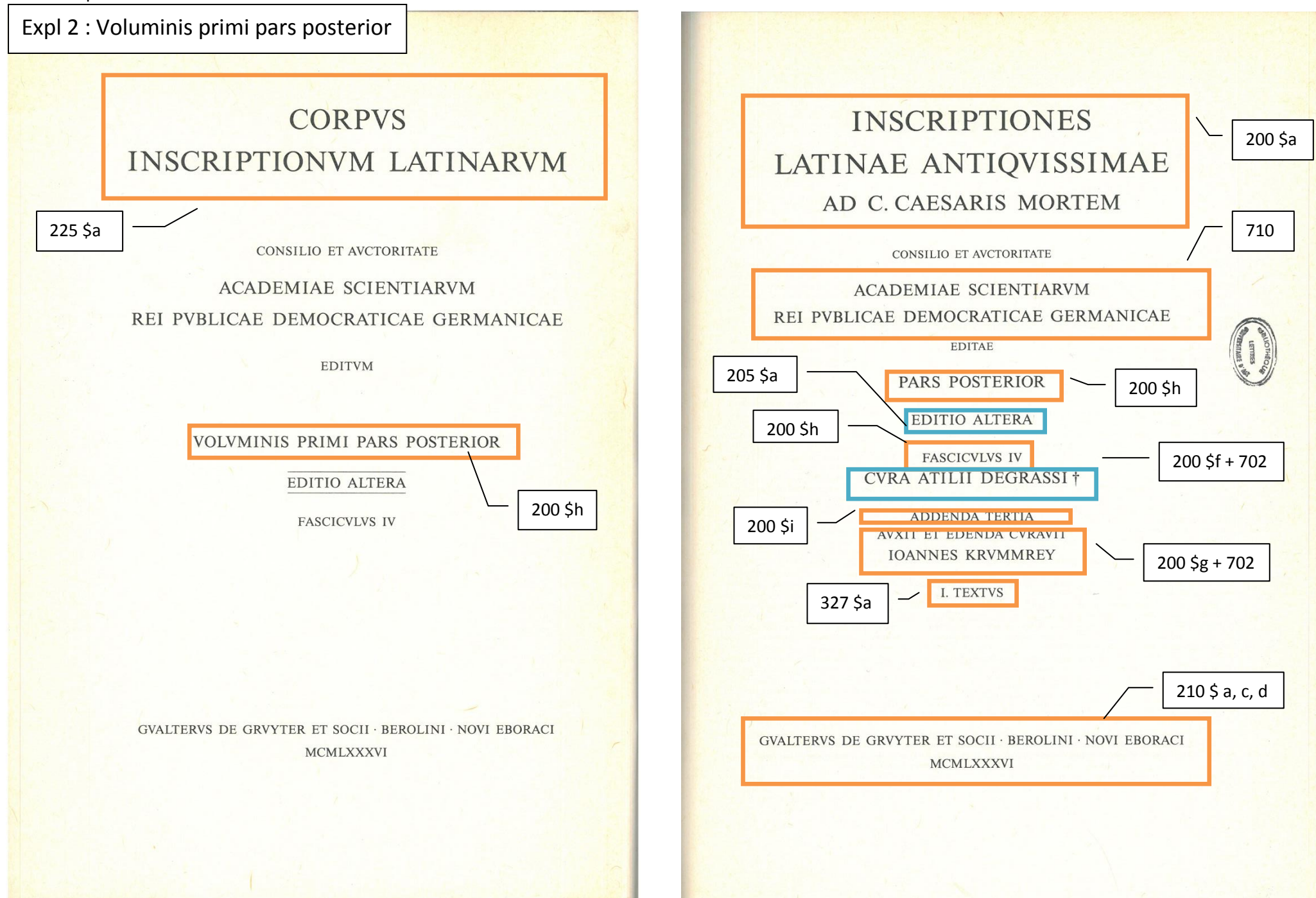

# II. Quelques notes complémentaires

### La mention de collection :

Il y a deux possibilités selon l'[Abes](http://documentation.abes.fr/sudoc/regles/Catalogage/Regles_MultiVolumes.htm#VolParVol2) : la collection (410) et la monographie en plusieurs volumes (461).

Dans ce cas, nous considérons qu'il s'agit plutôt d'une collection, il faudra donc remplir les champs 225 et 410.

### Volumes de textes et planches :

Lorsqu'il y a des volumes qui se présentent comme partie I, Textes et partie II, Planches. Nous exemplarisons les deux volumes sur une seule notice. La mention des titres des deux partie est faîte en 327 \$ a (note de contenu) comme pour les monographies en plusieurs volumes. Si la bibliothèque ne possède pas les deux volumes, elle mentionne en note d'exemplaire le volume manquant.

#### Plusieurs volumes reliés en un :

Certains volumes contiennent parfois plusieurs volumes relié en un. Dans ce cas-là, il est difficile de localiser le volume sur une notice pré-existante. Il faut créer une nouvelle notice correspondant exactement au volume que l'on a entre les mains.

Le catalogage se fait normalement, avec quelques particularités. L'exemple utilisé est la notice 600276.

<http://kohapro.mom.fr/cgi-bin/koha/catalogue/MARCdetail.pl?biblionumber=600276>

<http://kohapro.frantiq.fr/cgi-bin/koha/opac-detail.pl?biblionumber=600276>

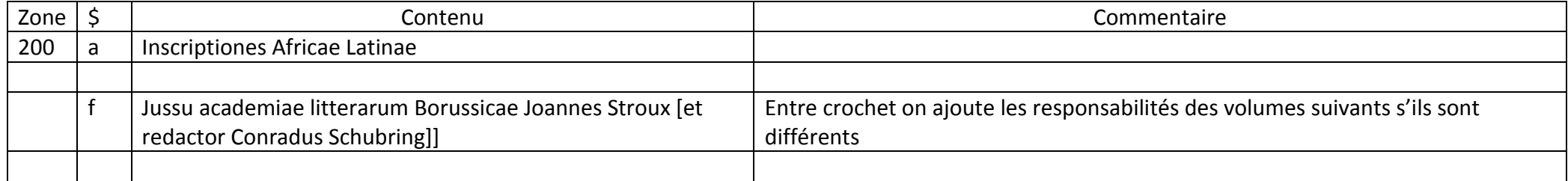

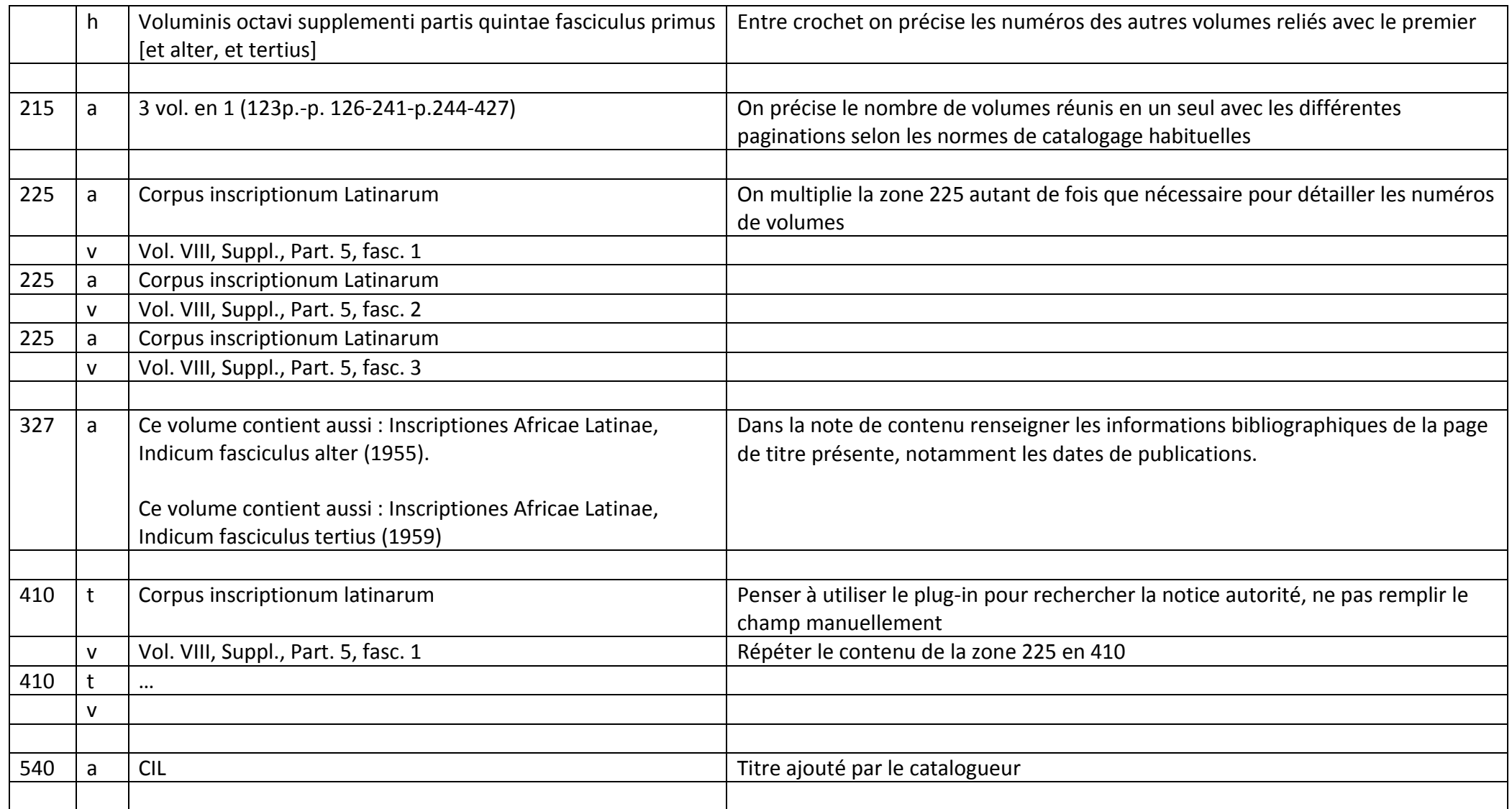

### La zone 200 \$h :

La ponctuation est importante. Selon la norme, le point est à mettre entre chaque partie, et la virgule entre la partie et l'éventuel titre qui correspond.

Expl : Inscriptiones Hispaniae Latinae. Pars XIV, conventus Tarraconensis. Fasciculus 3, colonia Iulia

#### La zone 225 \$v :

Puisque le numéro du volume est écrit en toutes lettres sur la page de titre, pour plus de clarté, le \$v figure en chiffres arabes :

Volumen primum = vol.I

Pars prior = pars. 1

Fasciculus II = fasc. 2

Exemple pour le volume : volumini primi pars posterior, fasciculus IV

On notera : 225 \$v : Vol. I, pars.2, fasc. 4

#### La transcription latine :

Les titres de la plupart des notices présentent des différences de transcription, pour l'harmoniser, la [BnF](http://guideducatalogueur.bnf.fr/ABN/GPC.nsf/DA6D4D84A6A72C86C12573B40048C497/$FILE/TranscriptionDuLatin.htm?OpenElement#_Toc317861766) propose deux règles :

1- le « j » (semi-consonne, devant voyelle) et le « i » (voyelle devant consonne) :

 **j**am, **j**actantia, **J**uvenalis *mais* **i**doneus, **i**mperator, **I**socrat

le « v » (semi- consonne, devant voyelle) et le u (voyelle devant consonne) :

 **v**ita, **v**ox, **V**erres *mais* **u**rbs, **u**ndecim, **U**lixes

a**u**r**u**m, bre**v**iari**u**m, epist**u**la, **I**car**u**s, **J**uli**u**s, orac**u**l**u**m, tab**ul**a, **v**espertin**u**s, **v**et**u**s,

2- En majuscules sur le document, transcription dans les notices bibliographiques selon la pratique traditionnelle en France. Majuscules conservées aux adjectifs de nationalité et à ceux à partir d'un nom propre.

Expl :

BIBLIOTHECA SCRIPTORVM GRAECORVM ET ROMANORVM TEVBNERIANA : Bibliotheca scriptorum Graecorum et Romanorum Teubneriana

Chloë Duquesne - BiAA - 2015

MONVMENTA IUDAICA PORTVCALENSIA : Monumenta Judaica Portucalensia